# **confiddler Documentation**

*Release 0.1*

**Stuart Berg**

**Jul 02, 2020**

## **Contents**

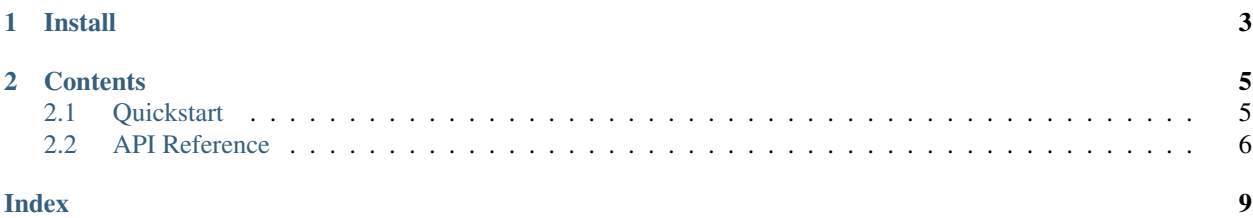

confiddler has tools to help you define and load YAML configuration files.

Here's the basic idea:

- 1. Define your config file structure with a JSON schema. (See [json-schema.org](https://json-schema.org) or [jsonschema\)](http://python-jsonschema.readthedocs.org).
- 2. Help your users get started by showing them a default config file which is:
	- auto-generated from your defaults, and
	- auto-commented with your schema description.
- 3. Load a user's config file with [confiddler.load\\_config\(\)](#page-9-1), which will:
	- validate it against your schema
	- auto-inject default values for any settings the user omitted

See the *[Quickstart](#page-8-1)* for a short example.

## CHAPTER 1

Install

#### <span id="page-6-0"></span>Install from PyPI:

pip install confiddler

#### . . . or with conda:

conda install -c stuarteberg -c conda-forge confiddler

## CHAPTER 2

### **Contents**

## <span id="page-8-1"></span><span id="page-8-0"></span>**2.1 Quickstart**

Define your schema

```
>>> from confiddler import dump_default_config, load_config
>>> schema = {
      "description": "Settings for a robot vacuum cleaner",
      "properties": {
        "speed": {
          "description": "Speed of the robot (1-10)",
          "type": "number",
          "minValue": 1,
          "maxValue": 10,
          "default": 1
        },
        "movement": {
          "description": "Movement strategy: random, raster, or spiral",
          "type": "string",
          "enum": ["random", "raster", "spiral"],
          "default": "random"
        }
      }
    }
```
Show your user the default config.

```
>>> dump_default_config(schema, sys.stdout, 'yaml')
speed: 1
movement: random
>>> dump_default_config(schema, sys.stdout, 'yaml-with-comments')
#
```
(continues on next page)

(continued from previous page)

```
# Settings for a robot vacuum cleaner
#
# Speed of the robot (1-10)
speed: 1
# Movement strategy: random, raster, or spiral
movement: random
```
#### Load your user's config.

```
# my-robot-config.yaml
speed: 2
```

```
>>> load_config('my-robot-config.yaml', schema, inject_defaults=True)
{'speed': 2, 'movement': 'random'}
```
### <span id="page-9-0"></span>**2.2 API Reference**

<span id="page-9-1"></span>confiddler.**load\_config**(*path\_or\_file*, *schema={}*, *inject\_defaults=True*) Convenience wrapper around  $value()$ . (This function accepts a file).

Load the config data from the given file (or path to a file), and validate it against the given schema.

All missing values will be inserted from schema defaults. If a setting is missing and the schema contains no default value for it, a ValidationError is raised.

Note: If your config data is already loaded into a dict and you just want to validate it and/or inject defaults, see [validate\(\)](#page-10-0).

#### Parameters

• **path\_or\_file** – The raw config data. Either a file object or a file path.

• **schema** – The config schema, already loaded into a Python dict.

Returns dict

<span id="page-9-2"></span>confiddler.**dump\_default\_config**(*schema*, *f=None*, *format='yaml'*)

Convenience wrapper around  $emit\_defaults()$ . (This function writes to a file).

Dump the default config settings from the given schema. Settings without default values will use "{{NO\_DEFAULT}}" as a placeholder.

#### Parameters

- **schema** The config schema
- **f** File object to which default config data will be dumped. If None, then the default config is returned as a string.
- format: Either "json", "yaml", or "yaml-with-comments". The "yaml-with-comments" format inserts comments above each setting, populated with the setting's "description" field from the schema.

<span id="page-10-2"></span>Returns None, unless no file was provided, in which case the default config is returned as a string.

<span id="page-10-0"></span>confiddler.**validate**(*instance*, *schema*, *base\_cls=None*, *\*args*, *inject\_defaults=False*, *\*\*kwargs*) Drop-in replacement for jsonschema.validate(), with the following extended functionality:

- Specifically allow types from ruamel.yaml.comments
- If inject\_defaults is True, this function *modifies* the instance IN-PLACE to fill missing properties with their schema-provided default values.

See the [jsonschema FAQ](http://python-jsonschema.readthedocs.org/en/latest/faq) for details and caveats.

<span id="page-10-1"></span>confiddler.**emit\_defaults**(*schema*, *include\_yaml\_comments=False*, *yaml\_indent=2*, *base\_cls=None*, *\*args*, *\*\*kwargs*) Emit all default values for the given schema.

Similar to calling validate({}, schema, inject\_defaults=True), except:

- 1. Ignore schema validation errors and 'required' property errors
- 2. If no default is given for a property, inject "{{NO\_DEFAULT}}", even if the property isn't supposed to be a string.
- 3. If include\_yaml\_comments is True, insert CommentedMap objects instead of ordinary dicts, and insert a comment above each key, with the contents of the property "description" in the schema.

#### **Parameters**

- **schema** The schema data to pull defaults from
- **include** yaml comments Whether or not to return ruamel.yaml objects so that comments will be written when the data is dumped to YAML.
- **yaml\_indent** To ensure correctly indented comments, you must specify the indent step you plan to use when this data is eventually dumped as yaml.

Returns A copy of instance, with default values injected, and comments if specified.

```
confiddler.flow_style(ob)
```
This function can be used to fine-tune the format of exported YAML configs. (It is only needed rarely.)

By default, [dump\\_default\\_config\(\)](#page-9-2) uses 'block style':

```
\Rightarrow \Rightarrow schema = {
       "properties": {
           "names": {
             "default": ['a', 'b', 'c']
           }
        }
     }
>>> dump_default_config(schema, sys.stdout)
names:
- a
- b
- c
```
But if you'd prefer for a particular value to be written with 'flow style', wrap it with flow\_style():

```
>>> from confiddler import flow_style
>>> schema = {
     "properties": {
        "names": {
          "default": flow_style(['a', 'b', 'c'])
       }
      }
    }
>>> dump_default_config(schema, sys.stdout)
names: [a, b, c]
```
## Index

## <span id="page-12-0"></span>D

dump\_default\_config() (*in module confiddler*), [6](#page-9-3)

## E

emit\_defaults() (*in module confiddler*), [7](#page-10-2)

## F

flow\_style() (*in module confiddler*), [7](#page-10-2)

## L

load\_config() (*in module confiddler*), [6](#page-9-3)

## V

validate() (*in module confiddler*), [7](#page-10-2)